Przemysław Szczygłowski\*, Marian Mazur\*

# **Zastosowanie modelu Calmet/Calpuff do obliczeñ poziomu stê¿eñ zanieczyszczeñ** pochodzących z wysokich emitorów punktowych<sup>\*\*</sup>

## **1. Wstêp**

Najczęściej stosowanym w naszym kraju sposobem przeprowadzania obliczeń stanu zanieczyszczeñ powietrza jest wykorzystywanie gaussowskiego modelu smugowego [5]. W wielu przypadkach model ten z uwagi na zastosowane uproszczenia (przyjęcie założenia jednorodnych warunków meteorologicznych w całym analizowanym obszarze) nie pozwala na właściwe oszacowanie poziomu stężeń zanieczyszczeñ w warstwie przyziemnej. W przypadku obliczeñ dyspersji zanieczyszczeń pochodzącej z wysokich emitorów założenie to może znacząco wpływać na jakość modelowania.

Calpuff należy do gaussowskich modeli obłoków, które nie posiadają tego typu ograniczeń. Emisja zanieczyszczeń przybliżana jest seria obłoków poruszających się w trójwymiarowym polu wiatru. Gaussowskie modele obłoków (GMO) mogą najlepiej wypełnić rolę modelu ogólnego przeznaczenia dla skali województw i kraju [3]. W obliczeniach rozprzestrzeniania się zanieczyszczeń prowadzonych w tych skalach dużą rolę może odgrywać ładunek zanieczyszczeń emitowany przez wysokie emitory. Artykuł ma na celu zaprezentowanie możliwości gaussowskiego modelu obłoku (reprezentowanego przez aplikację Calmet/Calpuff).

# **2. Ogólna charakterystyka modelu**

#### **2.1. Gaussowskie modele ob³oków**

Gaussowskie modele obłoków, do których w szczególności należy Calmet/Calpuff, przyjmują założenie, iż emitowany ładunek zanieczyszczeń dzielony jest na ładun-

<sup>\*</sup> Akademia Górniczo-Hutnicza, Wydział Geodezji Górniczej i Inżynierii Środowiska

<sup>\*\*</sup> Praca wykonana w ramach badañ statutowych w AGH, nr umowy 11.11.150.171

ki cząstkowe wprowadzane do powietrza w pewnych przedziałach czasu  $\Delta t$ . Ładunki te (zwane obłokami) poruszają się niezależnie od siebie zgodnie z lokalnymi warunkami meteorologicznymi. Właściwość ta pozwala na bardzo dokładny opis zmienności pola emisji (każdy obłok może zawierać inny ładunek zanieczyszczeń), jak również rozprzestrzenia się zanieczyszczeń. Dyfuzja wewnątrz obłoków opisana jest za pomocą odchyleń standardowych rozkładu zanieczyszczeń  $\sigma_x$ ,  $\sigma_y$ ,  $\sigma_z$  [4].

Podstawowe równanie opisujące rozprzestrzenianie się zanieczyszczeń wewnątrz obłoku można opisać w sposób następujący [2]:

$$
C = \frac{Q}{2\pi\sigma_x\sigma_y} g \exp[-d_a^2/(2\sigma_x^2)] \exp[-d_c^2/(2\sigma_y^2)]
$$
 (1)

$$
g = \frac{2}{(2\pi)^{1/2} \sigma_z} \sum_{n=-\infty}^{+\infty} \exp[-(H_e + 2nh)^2 / (2\sigma_z^2)]
$$
 (2)

gdzie:

- *C* stężenie zanieczyszczenia na poziomie gruntu  $[g/m^3]$ ,
- *Q* ³adunek zanieczyszczeñ w ob³oku [g],
- $\sigma_x$  odchylenie standardowe rozkładu stężeń zanieczyszczenia w kierunku wiatru [m],
- $\sigma_{\nu}$  odchylenie standardowe rozkładu stężeń zanieczyszczenia w kierunku prostopadłym do wektora wiatru [m],
- $\sigma_z$  odchylenie standardowe rozkładu stężeń zanieczyszczenia w kierunku pionowym [m],
- *d<sub>a</sub>* odległość od środka obłoku do receptora (zgodnie z kierunkiem wiatru) [m],
- $d_c$  odległość od środka obłoku do receptora (w kierunku prostopadłym do kierunku wiatru) [m],
- *g* pionowa sk³adowa równania Gaussa,
- *H* efektywna wysokość środka obłoku od powierzchni gruntu,
- *h* grubość warstwy mieszania.

#### **2.2. Dane geograficzne**

Najprostsze modele smugowe problem topografii sprowadzają jedynie do współczynnika szorstkości (*z*<sub>o</sub>). W rzeczywistości rozprzestrzenianie zanieczyszczeń, szczególnie w przypowierzchniowej warstwie atmosfery, zależy od szeregu innych czynników. Stąd też nowoczesne i dokładne modele uwzględniają dodatkowe parametry, które mogą mieć wpływ m.in. na warunki meteorologiczne, np. kierunek czy prędkość wiatru, temperaturę otoczenia itp.

Zarówno preprocesor meteorologiczny Palmet, jak i właściwy model Calpuff wymaga następujących danych: kategorii użytkowania terenu, rzędnych terenu, współczynnika szorstkości terenu, albedo (stosunek ilości promieniowania odbitego do padającego), liczby Bowena (stosunek ciepła pobranego przez powierzchnię wody do ilości ciepła zużytego na parowanie), strumienia ciepła w gruncie, indeksu biologicznej aktywności. Dane te należy przygotować dla punktów pokrywających się z siatką współrzędnych, w których wyznaczane będą parametry meteorologiczne.

#### **2.3. Dane meteorologiczne**

W modelach smugowych meteorologia sprowadza się do określenia statystyk prędkości i kierunków wiatru oraz stanu równowagi atmosfery. Od tych parametrów zależą standardowe odchylenia rozkładu zanieczyszczeń w smudze. Natomiast do wyznaczenia odchyleń standardowych rozkładu stężeń zanieczyszczeń w gaussowskich modelach obłoków konieczne jest wyznaczenie szeregu zmiennych meteorologicznych takich, jak:

— prędkość tarcia (prędkość dynamiczna) (u<sup>\*</sup>)

$$
u^* = \sqrt{\frac{\tau_0}{\rho}}
$$
 (3)

gdzie:

 $\tau_0$  – pionowy turbulencyjny strumień pędu przy powierzchni ziemi, – gêstoœæ powietrza;

— konwekcyjna skala prędkości ( $w^*$ )

$$
w^* = \sqrt[3]{B_0 h_{bl}}
$$

*B* – kinetyczna energia ruchów turbulencyjnych,

*h<sub>bl</sub>* – grubość warstwy granicznej;

— skala d³ugoœci Monina–Obukhova (*L*)

$$
L = \frac{(\mu^*)^2}{\kappa \beta \theta^*} \tag{5}
$$

gdzie:

 $\kappa$  – stała von Karmana,

 $\beta$  – parametr wyporu,

 $\theta$  – skala temperatury potencjalnej.

Parametry te wyznaczane są dla poszczególnych punktów prostokątnej siatki współrzędnych, leżących na różnych wysokościach (np.: 0, 20, 50, 100, 200, 500 metrów).

Powyższe zmienne obliczane są na podstawie danych meteorologicznych pochodzących z naziemnych stacji meteorologicznych i stacji aerologicznych. Wymienić tu można następujące parametry: prędkość i kierunek wiatru, wysokość podstawy chmur, stopień pokrycia nieba, temperatura powietrza, wilgotność względna, ciśnienie. Dane z naziemnych stacji meteorologicznych powinny być wprowadzane w cogodzinnych szeregach czasowych, natomiast ze stacji aerologicznych dwukrotnie w ciągu doby.

#### **2.4. Emisja**

Model Calpuff posiada bardzo duże możliwości wprowadzania wnikliwego opisu zmienności emisji zanieczyszczeń do powietrza. Istnieje możliwość wprowadzania danych o emisji pochodzącej z emitorów punktowych, liniowych oraz powierzchniowych.

W przypadku emitorów punktowych głównymi parametrami opisującymi są współrzędne geograficzne, wysokość, średnica, wysokość podstawy emitora, prędkość i temperatura gazów wylotowych.

Czasową zmienność emisji można opisywać w cyklach:

- dobowym (24-godzinny współczynnik skali),
- miesięcznym (12-miesięczny współczynnik skali),
- godzinowo-sezonowym (4 sezony, dla ka¿dego sezonu 24-godzinny wspó³ czynnik skali),
- prędkości i klasy stabilności atmosfery,
- temperaturowych (zdefiniowanych dla 12 przedziałów temperatury otoczenia).

Dodatkowo zmienność tę można definiować osobno dla poszczególnych zanieczyszczeñ (np. cykl dobowy dla emisji SO2, cykl miesiêczny dla emisji NO*x*).

Najdokładniejsze modelowanie pola emisji jest możliwe poprzez wprowadzenie informacji o emitowanych zanieczyszczeniach w cogodzinnych szeregach czasowych.

## **3.** Dane wejściowe

Przygotowanie danych wejściowych jest etapem bardzo złożonym. Po pierwsze należy przygotować plik z danymi o rzeźbie i użytkowaniu terenu. Do jego stworzenia konieczne jest użycie preprocesora *makegeo*, który łączy informację o wysokości terenu z informacją o jego użytkowaniu i tworzy plik wynikowy zawierający takie dane, jak: kategoria użytkowania terenu, rzędne terenu, współczynnik szorstkości terenu i szereg innych.

Na potrzeby obliczeń wykorzystano informację o rzeźbie terenu ze strony USGS (US Geological Survey). Na serwerach dostarczane są informacje o wysokości terenu dla całego globu z rozdzielczością 30 sekund (około 900 m). Założono siatkę obliczeniową o rozdzielczości 1 km × 1 km. Współrzędna (0,0) odpowiada 49,5° szerokości geograficznej północnej i 19,0° długości geograficznej wschodniej. Również z tego źródła pobrano informacje o użytkowaniu terenu. Rysunek 1 przedstawia rzeźbę terenu obszaru, dla którego wyznaczono parametry meteorologiczne.

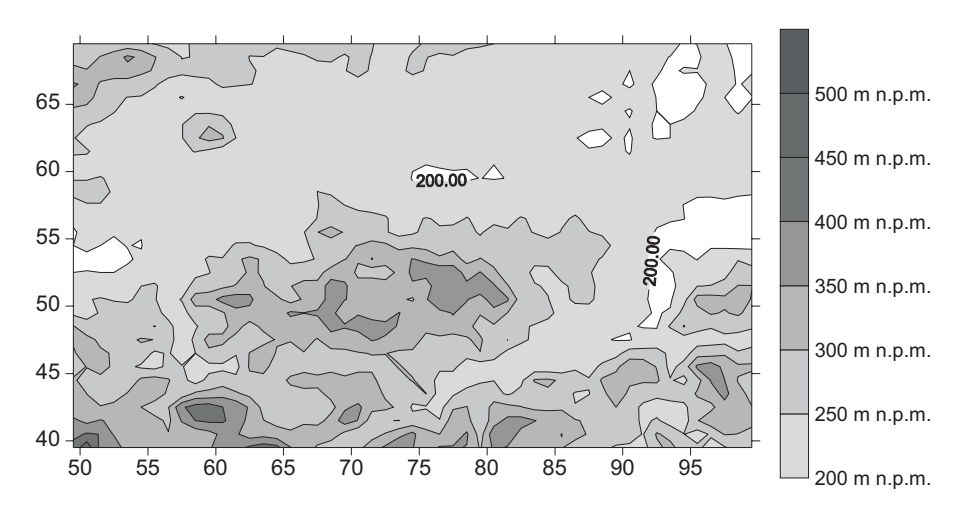

**Rys. 1.** Ukształtowanie terenu obliczeń

Dane meteorologiczne pochodziły z dwóch źródeł:

1) naziemnych stacji meteorologicznych: Katowice (12560) oraz Kraków (12566),

2) stacji aerologicznej: Warszawa/Legionów.

Rysunek 2 przedstawia zmienność prędkości wiatru dla stacji w Katowicach i Krakowie dla poszczególnych godzin doby.

Rysunek 3 przedstawia godzinową zmienność temperatury dla naziemnych stacji zlokalizowanych w Katowicach i Krakowie.

Zródłem emisji był komin elektrociepłowni (emitor punktowy) zlokalizowany w punkcie o współrzędnych (68,55). Wysokość komina wynosiła 225 m, a jego średnica na wylocie 6,5 m. Obliczona prędkość wylotowa spalin wynosiła 5,0 m/s przy temperaturze gazów 355 K [1]. System odprowadzenia spalin z kotłów był wyposażony w automatyczne analizatory do ciągłej kontroli zawartości stężenia  $SO_2$ w spalinach oraz strumienia objętości gazów.

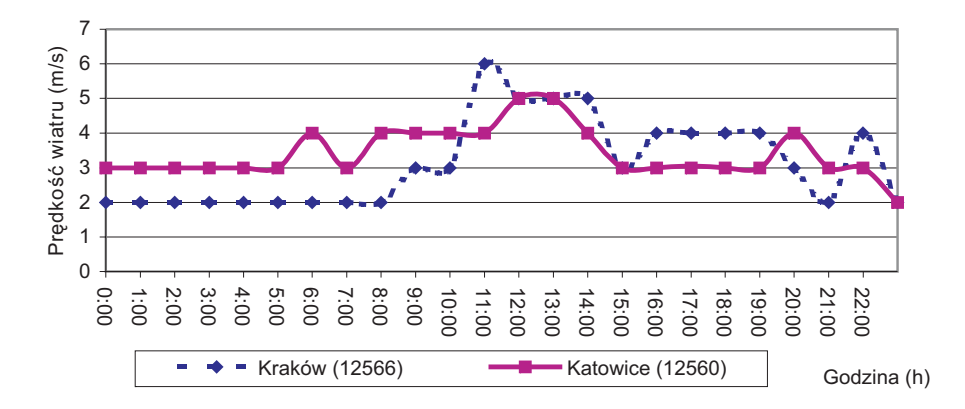

Rys. 2. Rozkład prędkości wiatru w dniu 1.01.2005 r.

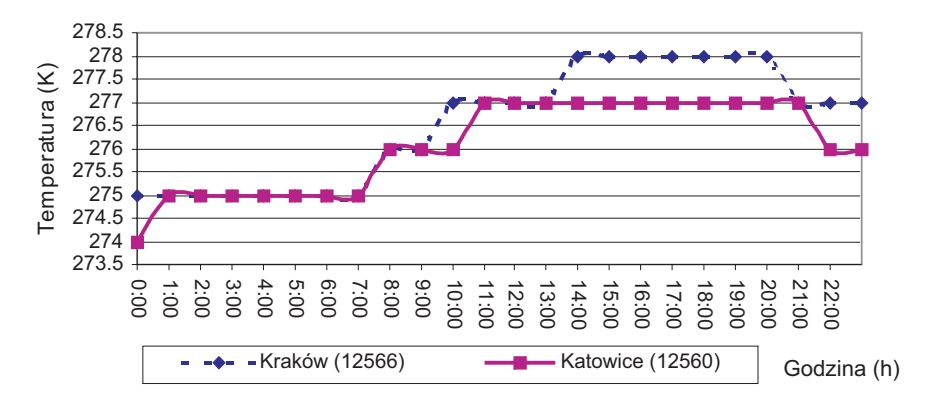

Rys. 3. Rozkład temperatury w dniu 1.01.2005 r.

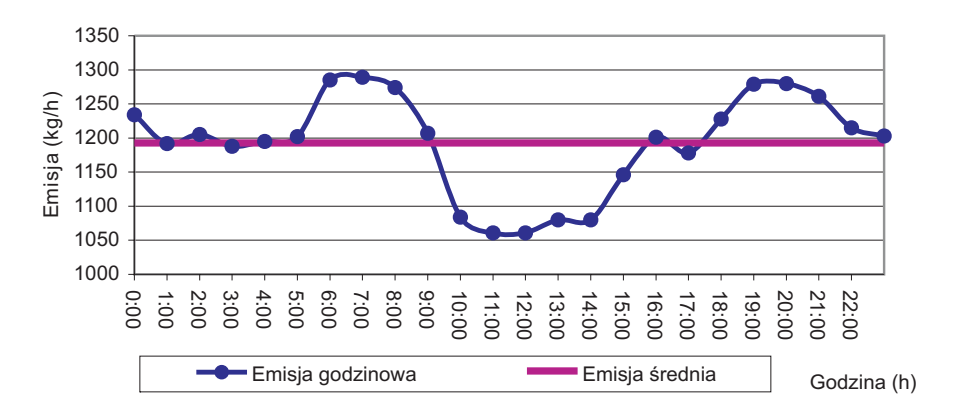

**Rys. 4.** Emisja SO2 z emitora punktowego w dniu 1.01.2005 r.

Obliczenia propagacji stê¿eñ dwutlenku siarki przeprowadzono dla dwóch wariantów: pierwszy wariant zakładał stałą emisję (uśrednione wartości z 24 godzin pracy emitora) wynoszącą 1193 kg/h, drugi wariant zakładał emisję rzeczywistą z rozdzielczością godzinną (rys. 4). Wielkość emisji w badanym okresie zmieniała się w granicach od 1061 do 1289 kg SO<sub>2</sub>/h.

# **4. Obliczenia stanu zanieczyszczeñ modelem Calmet/Calpuff**

## **4.1. Obliczenia wstêpne**

Obliczenia przeprowadzono w prostokątnej siatce współrzędnych, przyjmujac nastepujace założenia: współrzedna lewego dolnego rogu (50,40) oraz współrzędna prawego górnego rogu (100,70). Obliczenia wstępne miały na celu wyznaczenie zmienności warunków meteorologicznych w wybranych węzłach siatki. Preprocesor meteorologiczny na podstawie cogodzinnych szeregów czasowych danych meteorologicznych wyznaczył dla poszczególnych warstw m.in. takie parametry, jak: temperatura, prędkość i kierunek wiatru, skala długości Monina–Obukhova, prędkość tarcia. Rysunek 5 przedstawia wyliczone wysokości warstwy mieszania w godzinach 6.00, 10.00, 14.00 i 18.00.

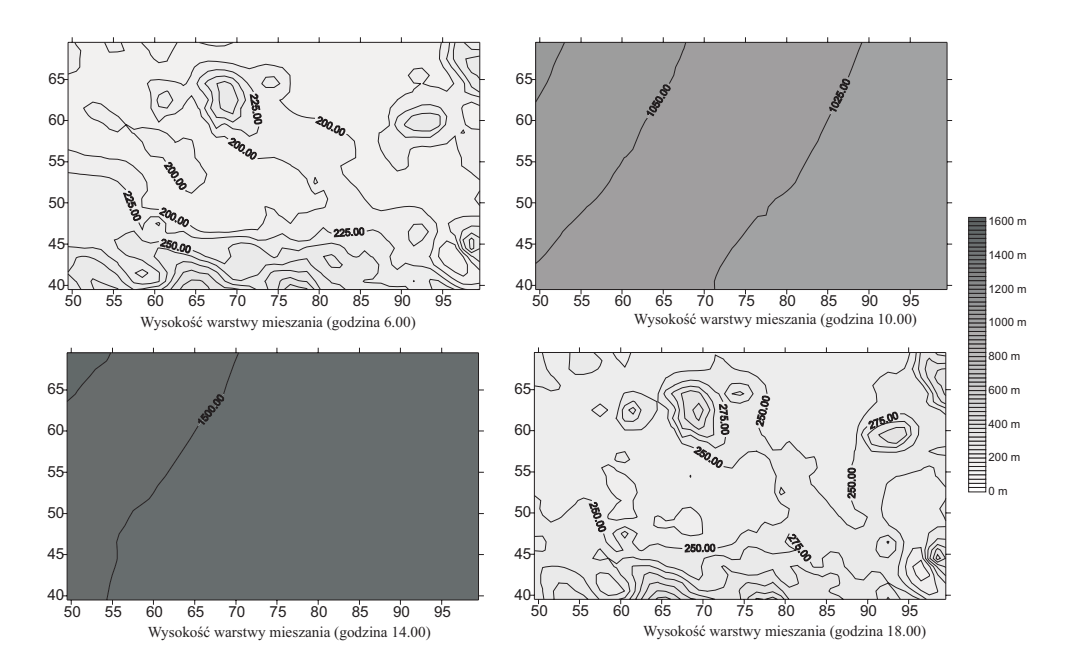

**Rys. 5.** Wysokość warstwy mieszania (w godzinach 6.00-18.00)

## **4.2. Wyniki obliczeñ**

Uzyskane rezultaty obliczeń propagacji emisji dwutlenku siarki pokazały, że już w 6 godzinie pracy emitora obłoki zanieczyszczeń (z średnim stężeniem  $\mu$ g/m<sup>3</sup>) przemieściły się na odległość około 20 km (rys. 6). W 12 godzinie można już wyraźnie zauważyć smugę zanieczyszczeń o średnim stężeniu przekraczającym 10  $\mu$ g/m<sup>3</sup> rozciągającą się na 30 km (rys. 7). W 18 godzinie od początku emisji można zauważyć zmianę kierunku wiatru, która spowodowała rozciągnięcie obszaru o podwyższonym stężeniu w kierunku północnym (rys. 8).

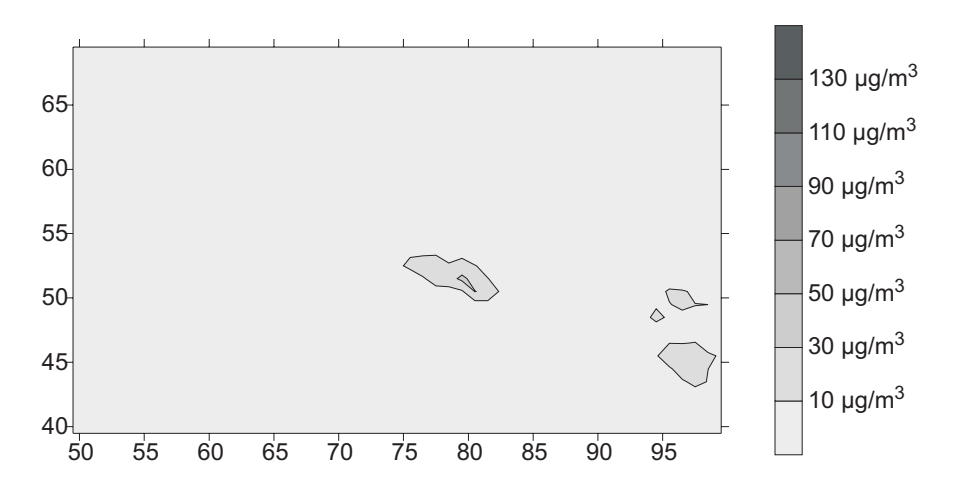

Rys. 6. Średniogodzinne stężenie SO<sub>2</sub> w µg/m<sup>3</sup> po 6 godzinach pracy emitora

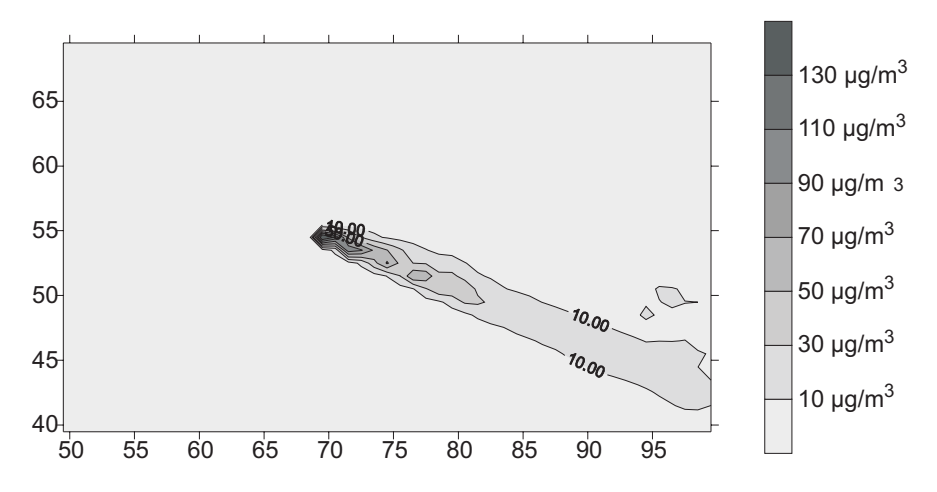

**Rys. 7.** Średniogodzinne stężenie SO<sub>2</sub> w μg/m<sup>3</sup> po 12 godzinach pracy emitora

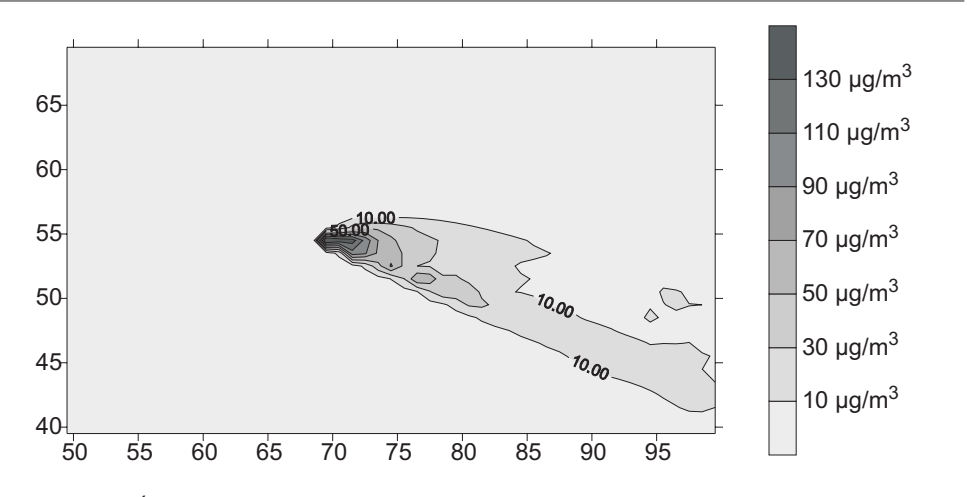

Rys. 8. Średniogodzinne stężenie SO<sub>2</sub> w µg/m<sup>3</sup> po 18 godzinach pracy emitora

W 24 godzinie można już wyraźnie zaobserwować drugą smugę zanieczyszczeń, która powstała wskutek zmiany kierunku wiatru wraz z czasem obliczeń (rys. 9). W trakcie obliczeń poziomu imisji aplikacja wygenerowała około 630 obłoków, co dało około 26 niezależnie poruszających się obłoków w trakcie godziny.

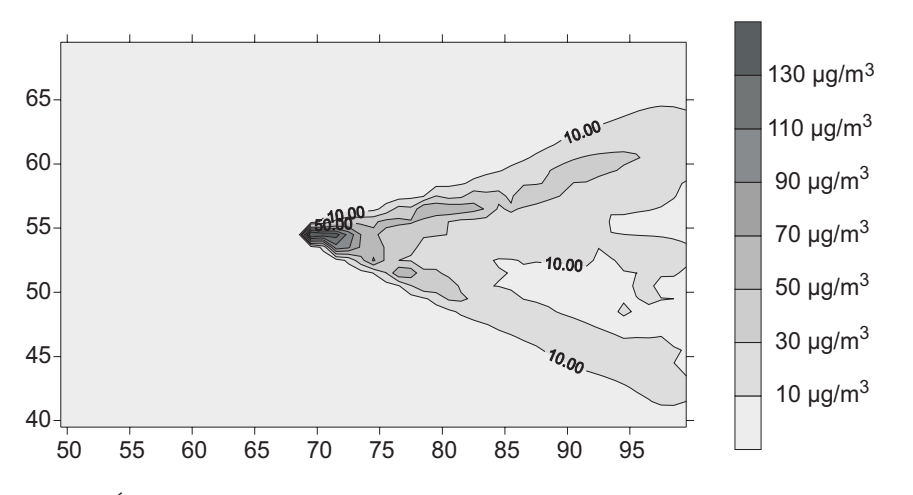

**Rys. 9.** Średniogodzinne stężenie SO<sub>2</sub> w μg/m<sup>3</sup> po 24 godzinach pracy emitora

Druga część badań dotyczyła wpływu zmienności pola emisji na wyniki obliczeń stężenia SO<sub>2</sub> w powietrzu dla analizowanego obszaru. Porównania dokonano dla stężeń średniogodzinnych po 24 godzinach pracy emitora. Rysunek 10 przedstawia obszar, w którym imisja pochodząca ze stałej pracy emitora jest większa od imisji pochodzącej ze zmiennego pola emisji (rysunek przedstawia różnice imisji).

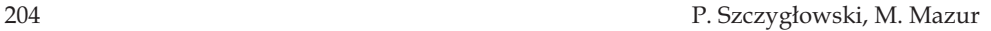

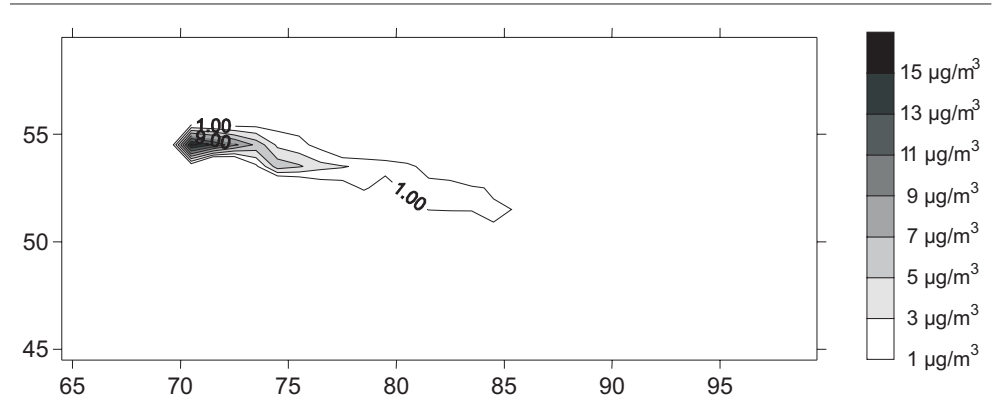

Rys. 10. Różnica stężeń 1-godzinnych (emisja zmienna mniejsza od emisji stałej)

Rysunek 11 przedstawia obszar, w którym zaobserwowana imisja pochodząca ze stałego pola emisji jest mniejsza niż imisja pochodząca ze zmiennego pola emisji.

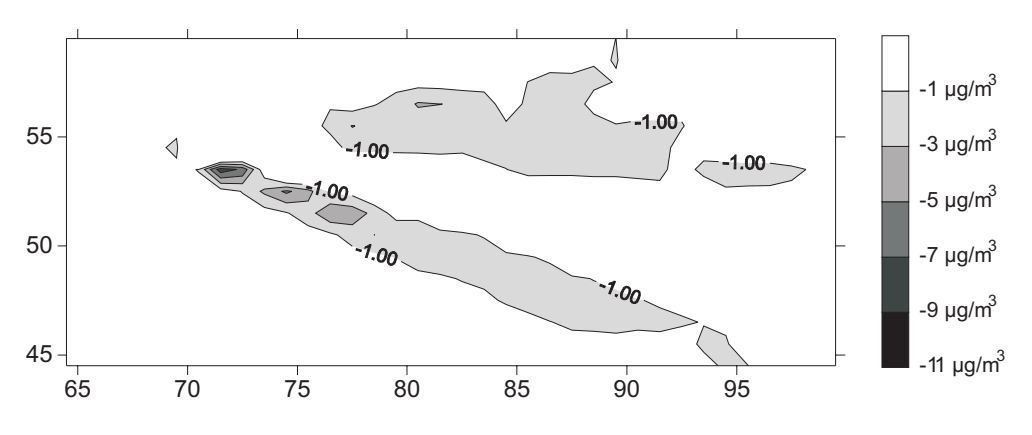

**Rys. 11.** Różnica stężeń 1-godzinnych (emisja zmienna większa od emisji stałej)

Analiza zaobserwowanych wyników pokazuje, że uwzględnienie dokładnego opisu pola emisji może istotnie wpłynąć na rozkład stężenia SO<sub>2</sub> w powietrzu. W przypadku rezultatów obliczeń uzyskanych przy przyjęciu założenia o zmiennym polu emisji zdecydowanie przeważają obszary (489 punków obliczeniowych na ogólną liczbę 576), w których stężenie SO<sub>2</sub> w warstwie przyziemnej powietrza jest większe niż w przypadku przyjęcia do obliczeń stałego pola emisji. Wskazuje to na istotny wpływ opisu pola emisji na dokładniejsze określenie oddziaływania emitora na stan zanieczyszczenia powietrza.

Różnice statyczne zaobserwowanej zmienności stężenia SO<sub>2</sub> w powietrzu dla obszarów oddziaływania emitowanej smugi przedstawia tabela 1.

Zastosowanie modelu Calmet/Calpuff do obliczeñ poziomu... 205

| Statystyka             | Różnica steżeń<br>(dodatnia) $[\mu g/m^3]$ | Różnica stężeń<br>(ujemna) $[\mu g/m^3]$ | Różnica steżeń<br>$[\mu g/m^3]$ |
|------------------------|--------------------------------------------|------------------------------------------|---------------------------------|
| Liczba obserwacji      | 86                                         | 489                                      | 576                             |
| Min                    |                                            |                                          | $-8,12$                         |
| Max                    | 15,75                                      | $-8,12$                                  | 15,75                           |
| Średnia                | 1,21                                       | $-0,59$                                  | $-0,32$                         |
| Odchylenie standardowe | 2,57                                       | 0,85                                     | 1,41                            |

Tabela 1. Zestawienie różnic stężeń wynikających z przyjętego pola emisji

## **5. Podsumowanie**

Na podstawie przeprowadzonych obliczeń i analiz można stwierdzić, iż zasięg oddziaływania wysokich emitorów punktowych jest bardzo rozległy. Stężenia przekraczające 10  $\mu$ g/m<sup>3</sup> występują w odległościach przekraczających 30 km od źródła emisji. Na wysokość stężeń SO<sub>2</sub> w warstwie przyziemnej w sposób istotny wpływa opis zmienności stężeń w emitowanych gazach. Wyższe wartości stężeń dwutlenku siarki w powietrzu uzyskano w przypadku zastosowania dokładnego (stężenia średniogodzinne) opisu emisji SO<sub>2</sub> w spalinach.

## **Literatura**

- [1] Buczek A., Mazur. M.: Metodyka określania temperatury spalin na wylocie z ko*mina w obliczeniach propagacji zanieczyszczeñ.* Ochrona Powietrza i Problemy Odpadów, vol. 33, nr 2, 1999, 61–65
- [2] http://www.src.com/calpuff/calpuff1.htm
- [3] Łobocki L.: *Wskazówki metodyczne dotyczące modelowania matematycznego w sys*temie zarządzania jakością powietrza. Warszawa, Politechnika Warszawska, Instytut Systemów Inżynierii Środowiska 2003
- [4] Markiewicz M.T.: *Podstawy modelowania rozprzestrzeniania siê zanieczyszczeñ w powietrzu atmosferycznym.* Warszawa, Oficyna Wydawnicza Politechniki Warszawskiej 2004
- [5] Rozporządzenie Ministra Środowiska z dnia 5 grudnia 2002 r. w sprawie oceny poziomów odniesienia dla niektórych substancji w powietrzu. Dz.U. Nr 1, poz. 12, 2003